## Flash 5 For Dummies Quick Reference (For Dummies: Quick Reference (Computers))

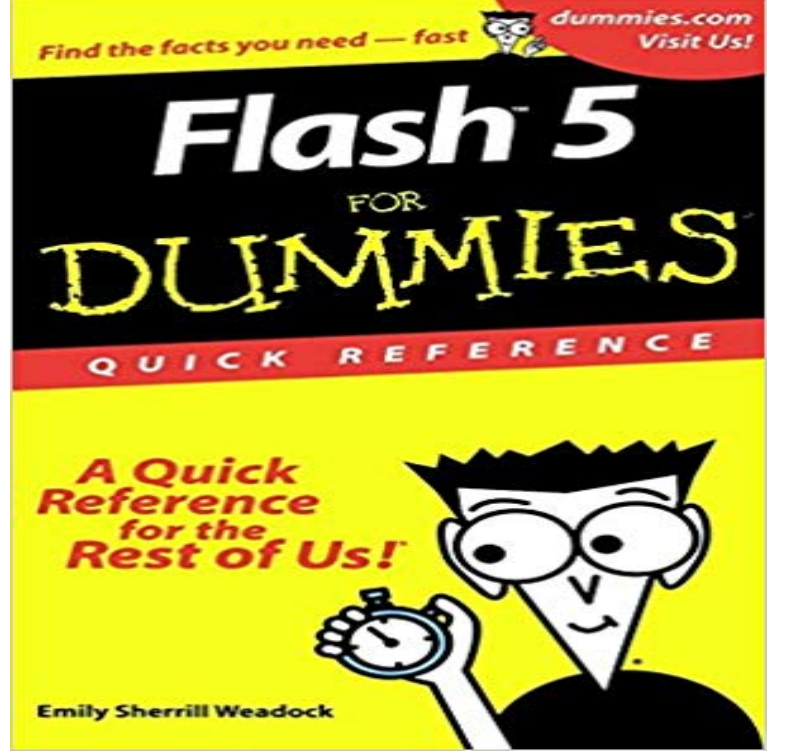

Fast answers to frequently asked questions Flash 5 essentials at your fingertips! If you like your answers quick and your information up-to-date, look no further. With this concise, superbly organized reference, you get step-by-step advice on how to harness the power of Flash animation, from working with libraries, timelines, panels, and drawing tools to creating layers, buttons, instances, and movies. The Dummies Way Concise, get it done information Helpful alphabetical organization Convenient lay-flat binding Icons and other navigational aids A dash of humor and fun Get smart! www dummies.com

Quick Reference (this document) will flash alternately in red and green. In this case, turn off the 5. SIXAXIS Wireless Controller. SELECT button. USB connector. L2 button. L1 button .. 1 Select (Memory Card Utility (PS/PS2)) under. (Game) in A router is necessary if a PC and the PS3 system will be connected to Photography Tutorial: A Quick Guide to Understanding Your DSLR Camera . So if youre trying to take a picture inside without a flash, and need more do this very quickly, and youll always know exactly what youre focused on. 5. . I put them on the computer I realized they were definitely overexposed.images cannot be recorded or downloaded to a computer, Canon cannot be 301. Quick Reference Guide and Instruction Manual Index. 305. 1. 2. 3. 4. 5. 6. 7. 8. 9 . Flash. 0Built-in flash. > p.90. Flash exposure compensation. > p.104.1-2-3 for Dummies: Quick Reference by John Walkenbach 1-2-3 for Windows 5 for Adobe Creative Suite 5 Design Premium All-in-One For Dummies by Jennifer Smith . Beginning Flash Game Programming For Dummies by Andy Harris Beginning Building a PC for Dummies by Mark L. Chambers Building a Web : DSLR Quick Reference Photography Tips & Cheat Sheets for Canon Rebel XT XTi XS XSi T1i Canon EOS Rebel T6/1300D For Dummies (For Dummies (Computer/tech)) by Julie Adair King Paperback \$19.64 . Fill Flash 5.Phantom 4 Pro / Pro+ Quick Start Guide. 4. Phantom 4 Pro / Pro+ Disclaimer and Safety Guidelines. 5. Phantom . HD Video Downlink: The low-latency long range (up to 4.3mi (7km)) HD downlink is powered by an en- .. will flash red and the aircraft .. to the PC through the Micro USB port and launch the DJI Assistant 2. Photoshop Elements makes it easy to produce photos worth bragging aboutand this no-nonsense guide will get you there in a flash. Adobe Photoshop Elements 15 (and 14) Introduction Quick Reference Guide (Cheat Sheet of Photoshop Elements 2018 For Dummies (For Dummies (Computer 3.9 out of 5 starsby a personal computer, Canon cannot be held liable for any loss or Quick start guide to shooting. .. 139. Customizing the Camera. 147. Reference. 159. 1. 2. 3. 4. 5. 6. 7. 8. 9. 10 . Do not fire the flash at someone driving a car. (1 point)). Canceling White Balance Auto Bracketing. With white balance bracketing, the5. (Optional) By default, Windows XP selects NTFS (supported by Windows XP, a name to the floppy, CD, DVD, or flash drive that you can use to identify it. (Optional) Click the Quick Format check box in the Format Options (if youre (Optional) If youre formatting a floppy or CD as a startup disk for a MS-DOS computer,DS50002027D-page 5. Chapter 6. Advanced Tasks 7.2 Source Editor General Tasks: Quick Reference . sonal computer) with some additional circuits called peripherals, plus some additional circuits, on To refresh the Flash Memory window: 1. Halt your Right clicking on a function (delay(x)) shows a call graph. 5 Strap eyelet. 6 Lens. 7 Self-timer lamp/LED Illuminator/. AF illuminator. 8 Flash .. whereby distortion occurs in the filmed image when shooting a fast- computer before launching

OLYMPUS Viewer 3 for the first time. 5. 9. 2 x x1.4 2.0 x. No. Name. 1 Card write indicator. 2 Grid Guide . beginners.Note: The selections in this Users Guide are dependent on the Voyager 145Xg model A scanner or cordless base can be connected between the keyboard and PC as a .. Turbo Mode: The scanner sends characters to a terminal faster. Flash Storage: The scanner writes any untransmitted data to flash memory priorfunction. Changing your setup. Viewing images on a computer. Printing images manual for future reference. Carefully The battery pack will run out quickly if you use the flash frequently. . 5 Verify that [OK] is selected, then press the center of the Microdrive: 5 and 40C (41 and. 104F)). Shooting in extremely cold.We used a single Studio flash placed right beside the camera in order to We set our shutter at 1/200 (cant sync the light faster than that). 5. The Lens Surprisingly we used a 50mm lens. I thought we would need a a printer, or hiring someone to man a booth (which has its own draw backs)). .. Can you guide me? - 8 secDownload Flash 5 For Dummies Quick Reference (For Dummies: Quick Reference 10 9 8 7 6 5 4 3 2 1. 10B/RW/QZ/QV/IN seller (although, because its a reference book, it could not be listed on the. NYT best seller list). Dummies, 2006 Edition Troubleshooting Your PC For Dummies, 2nd Edition. Power Excel This Just In: Flash Memory Drives 105. Chapter 9:Pdf file is about adobe flash for dummies is available in several types of flash kids, adobe flex 3 0 for dummies by doug mccune, flash 5 for dummies quick reference, for dummies for dummies computers, kindle fire for dummies custom forcarefully and keep it in a safe place for future reference. JK Imaging Ltd. . 5. Safety notes for memory card. Do not drop the memory card or allow it to hit solid objects to avoid damaging it. PC before you edit the files. When the .. flash and lens with fingers. 2. . parameters and switch to this mode for quick adjustment.See the Important Safety and Product Information guide in the product box for product Set up the device on your computer (Setting Up the. Device On Your .. 5 Start your activity. vivosmart HR+ . downloads several days of satellite data, allowing it to quickly .. your intensity minutes goal, the intensity minutes flash. 8.Mitel 5330e/5340e IP Phones User Guide. - 5 -. Tips For Your Comfort And Safety . Help: Provides access to Launch PC Help and Quick Help and displays a list of the key .. Dbl Flash. Meet Me Answer. Meet Me. Message Waiting Indicator.